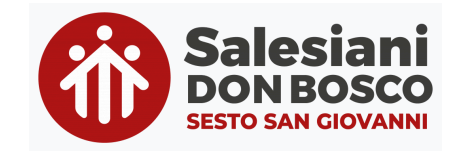

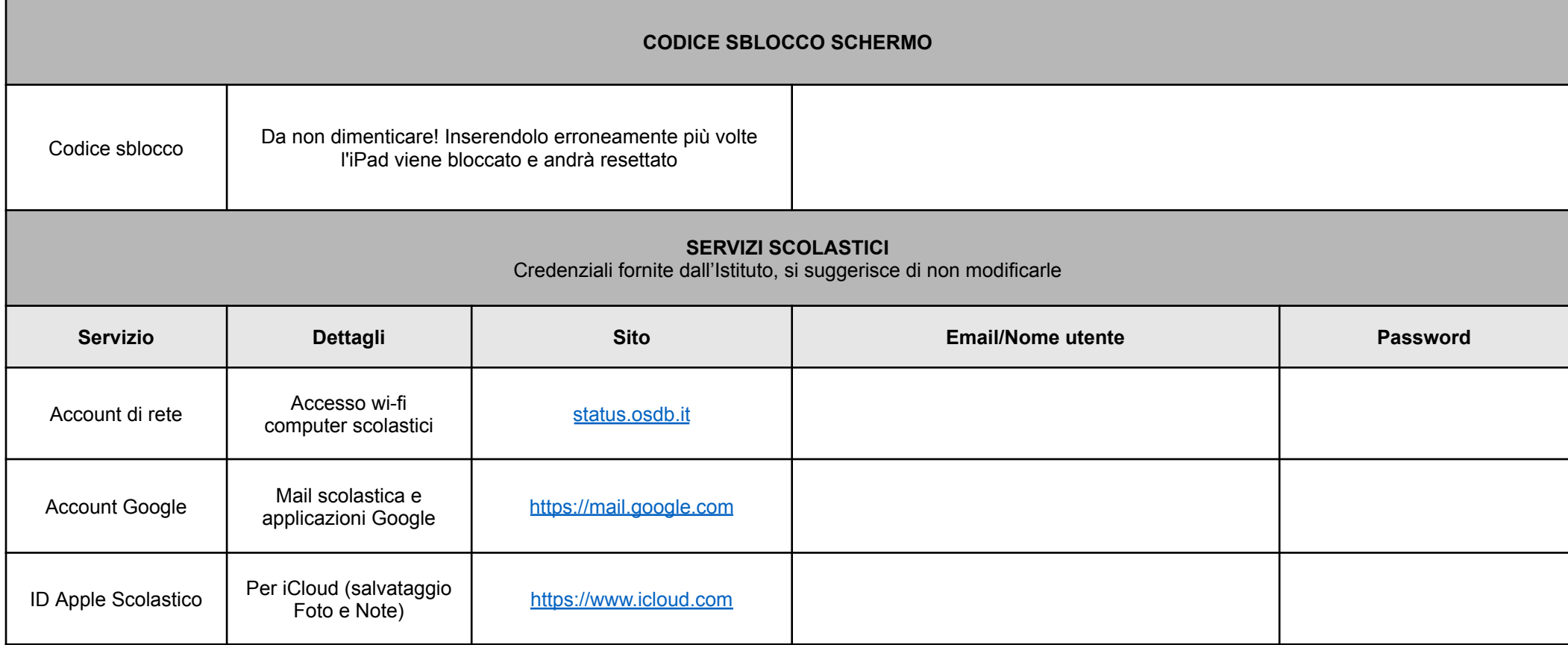

## $\begin{pmatrix} 1 \end{pmatrix}$ **LEGGERE CON ATTENZIONE** RIEPILOGO CREDENZIALI STUDENTI

Affinché gli studenti possano gestire in autonomia e ricevere assistenza per tutte le attività digitali che saranno proposte nel corso degli anni **è molto importante che siano sempre a conoscenza delle credenziali** che permetteranno loro l'accesso ai principali servizi scolastici. Parte integrante delle attività di inizio anno è dedicata ad accompagnare gli studenti nell'uso dei propri account, è perciò essenziale che fin dall'inizio questi siano **correttamente conservati in doppia copia, sia dalla famiglia che dallo studente**.

A questo proposito **consigliamo a tutte le famiglie dei nuovi iscritti di raccogliere sulla tabella sovrastante** (il "foglietto delle password") **tutte le diverse coppie mail/password**.

**NB:** Sulla conservazione sicura, sulla non cedibilità delle password e sulle relative sanzioni disciplinari ricordiamo i relativi punti del documento "Regolamento servizi Informatici".

**Di sequito** sono indicati i dettagli delle varie tipologie di credenziali, con particolare attenzione a come recuperarle all'interno dei vari documenti forniti dalla nostra segreteria.

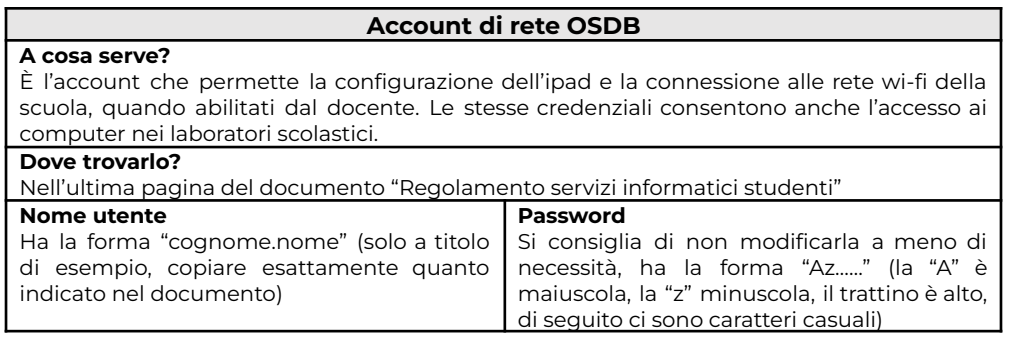

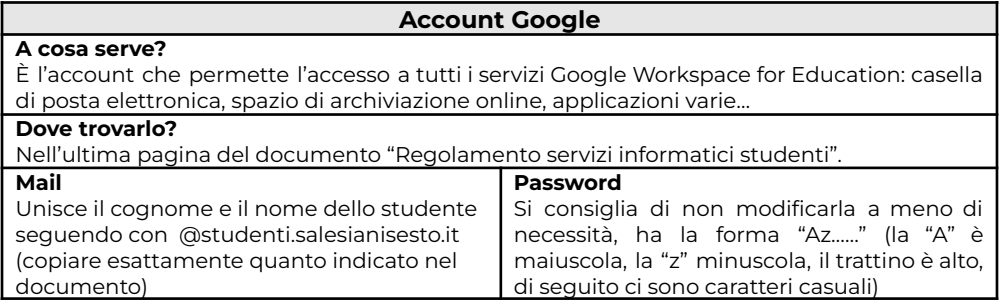

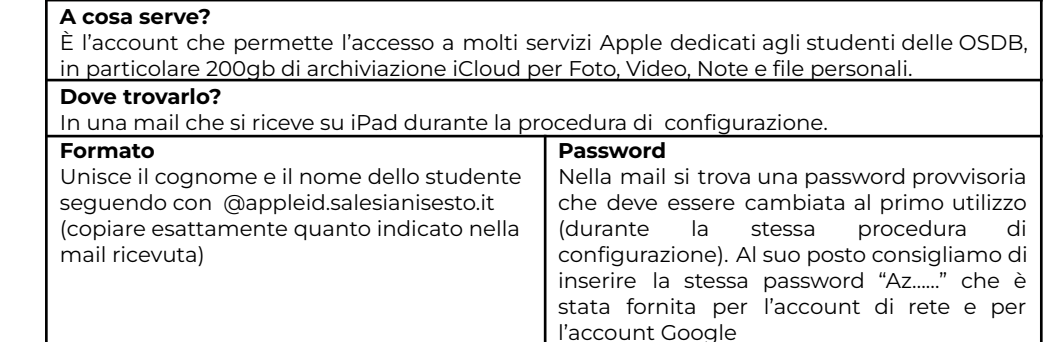

**ID Apple scoalstico**